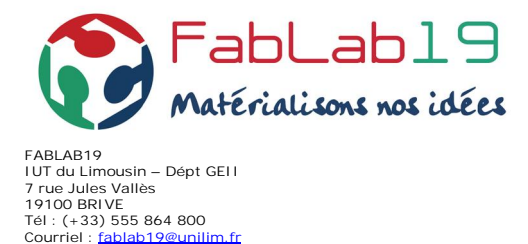

#### FABLAB19 COMPTE RENDU DE L'ASSEMBLEE GENERALE DU 25 Janvier 2024

#### L'assemblée Générale 2024 se déroule dans les nouveaux locaux de l'association, locaux qui ont étés réceptionnés et aménagés en décembre 2023.

#### Présents :

La fiche de présence comptabilise 21 signatures et 1 pouvoir sur un total de 53 adhérents. Le quorum de 1/3 des adhérents soit 17 membres est atteint, l'Assemblée Générale peut débuter. Le Président ouvre l'assemblée a 18h.

#### Ordre du jour :

Rapport d'activité

**Site : www.brive.unilim.fr/fablab19**

- Bilan financier
- Modifications des tarifs
- Modifications des statuts
- Élection du Conseil d'Administration
- Élection du bureau
- Questions diverses
	- § Nouvelle organisation
	- § Projets en cours

#### Secrétaire de séance

Laurent TEREYJOL s'est proposé secrétaire de séance.

#### Rapport d'activité

Bilan sur les Adhérents saison 2023

Légère augmentation des Adhérents pour la saison 2023 (+2) après une stagnation sur les années 2021 et 2022.

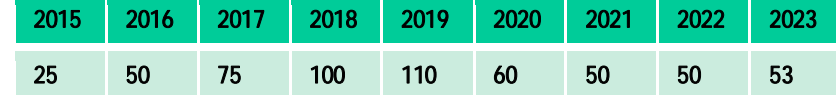

#### Matériels de mesure électronique

Oscilloscopes, Analyseur de réseau, Alimentations …

#### Matériels divers

- 1 Station de soudage/dessoudage
- 1 Machine à graver les circuits imprimés  $\overline{a}$
- 3 Imprimantes 3D, 1 scanner 3D  $\overline{a}$
- 1 machines de gravure et 1 découpe laser  $\ddot{\phantom{a}}$
- Etabli avec perceuse, fraiseuse et outils de base, insoleuse, CNC  $\mathcal{L}^{\mathcal{L}}$
- 1 Tour numérique (à remettre en route),…

#### Postes de travail informatique

Pour la conception électronique et mécanique

#### Les Réalisations 2023

De belles réalisation en Aéromodélisme, Électronique, Robotique, et autre (Voir détail en Annexes)

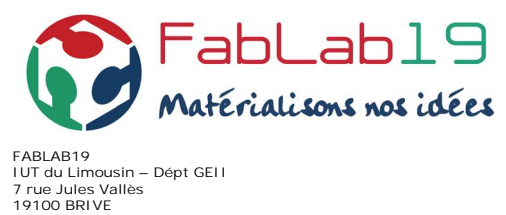

**Tél : (+33) 555 864 800 Courriel : fablab19@unilim.fr Site : www.brive.unilim.fr/fablab19**

#### Point projets en cours ou demandés lors de l'AG 2023

- § Pilote 2.0 CNC En cours de Test, disponibilité été 2024 à valider au prochain CA. (Pierre Ferrière)
- § Formation FreeCAD Reconduire cette formation en fonction des besoins.
- § Initiation à la plasturgie et matériaux composites Abandonnée.
- § Initiation FUSION 360 Rien n'a été prévu pour l'instant, voir si la demande est toujours présente.
- § Maintenance des Imprimantes 3D + machine découpe laser Mise en place de formations pour la maintenance et rappel sur l'utilisation des machines.
- § Initiation Langage de programmation C pour application Arduino Recensement sur le besoin, et si besoin mise en place des cours dans les nouveaux locaux

#### Bilan Financier

#### Compte de résultats 2023

```
Bilan au 31/12/2023
Charges : -5773,06 €
Produits :+10994,70 €
Bilan 2023 : +5221,64 €
```
#### Situation trésorerie 2023

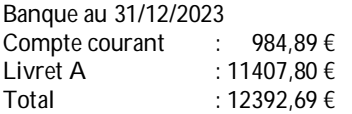

#### Approbation des comptes 2023

L'assemblée approuve les compte 2023 à l'unanimité

#### Proposition de modification des tarifs des adhésions

Suite au déménagement dans les nouveaux locaux de l'association, certains consommables qui était pris en charge par l'IUT (électricité, ménage …) deviennent à notre charge.

Pour cela les frais de fonctionnement doivent être intégrés à notre budget et de ce fait il est nécessaire d'augmenter les cotisations afin de couvrir ces frais.

#### Proposition tarifaire des adhésions

- Étudiants GEII & GEA : pris en charge par l'IUT via convention
- Jeunes -18 ans : Un parent doit être obligatoirement adhérents au tarif adulte
- Jeunes 18-25 ans : 20€
- Adulte : 70€
- Entreprise CE / Associations :
	- § 1 à 10 salariés ou adhérents :  $200 \in$ <br>§ 11 à 50 salariés ou adhérents :  $400 \in$
	- § 11 à 50 salariés ou adhérents : 400€<br>§ 51 salariés ou adhérents et plus : 600€
	- § 51 salariés ou adhérents et plus :

Adhésion minorée pour les collaborateurs ou membres : 40€

- Activité Groupe : 100€ ½ journée, max 30 personnes.
	- Pour les activités récurrentes une convention devra être signée avec le FabLab19 et le tarif sera adapté.

#### Approbation des tarifs des adhésions 2024

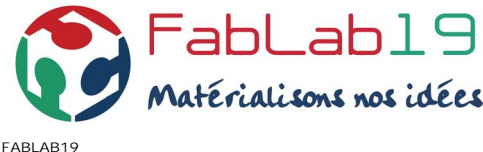

**IUT du Limousin – Dépt GEII 7 rue Jules Vallès 19100 BRIVE Tél : (+33) 555 864 800 Courriel : fablab19@unilim.fr** Site : www.brive.unilim.fr/fablab19  $\therefore$  21

Abstention : 1

Les nouveaux tarifs sont adoptés

#### Budget prévisionnel 2024

Le budget pour l'année s'établit à 9000 € (Voir détail en annexe)

Ce budget « prévisionnel » devra être adapté à mi année car nous avons aucune idée de ce que vont nous couter les fluides, abonnements et fournitures de l'IUT + les diverses augmentations car nous sommes autonomes depuis notre installation dans les nouveaux locaux.

#### Approbation du budget prévisionnel 2024

L'assemblée approuve le budget prévisionnel 2024 à l'unanimité.

#### Proposition de modification des statuts sur la composition du CA.

Le Conseil d'Administration est constitué actuellement de 16 membres

Dans ces 16 membres il y a 8 membres de droit dont 5 membres Fondateurs + 3 autres

Les membres Fondateurs sont :

Univ. De Limoges – IUT – Pôle AlphaRLH – Agence EDF – CCI de la Corrèze.

Pour le reste 8 membres représentent les adhérents élus pour un mandat de 3 ans qui peuvent être rééligibles et renouvelable par tiers.

La proposition serait de garder les 5 membres Fondateurs et de passer à 11 le nombre de membres élus ce qui fera un total toujours de 16 membres.

#### Approbation de la modification des statuts concernant la composition du CA

L'assemblée approuve la modification des statuts à l'unanimité.

#### Élection du Conseil d'Administration

En 2023, 7 membres élus sur 8 ont été de facto réélus par l'AG pour 3 ans car il n'y avait pas de candidats, seul Laurent TEREYJOL, élu en 2022, était dans son mandat de 3 ans.

Élus en 2022 : Laurent TEREYJOL

Élus en 2023 : Valérie BERTAND, Pierre FERRIERE, Alexandre LABURE, Gérard MUZERGUES, Claude REIGNER, Olivier SEGUIN, Carlos VALENTE.

Les candidatures 2024 sont : Thierry AVELINO, Jean VITRAC, Erick PROST

L'élection se fait à main levée comme décidé par l'assemblée.

#### Approbation à l'unanimité des 3 candidats.

La composition du Conseil d'Administration est donc la suivante

5 membres fondateurs :

Me F. CAYRE, Présidente de la CCIde la Corrèze,

- M. T. COLOMBEAU, Directeur Adjoint du pôle de compétitivité ALPHA-RLH.
- M. R VOUHE, agence EDF « une rivière, un territoire Massif Central
- M. M. PRIGENT, Université de Limoges
- M. J. ANDRIEU, IUT du Limousin

Membres représentants les adhérents

M. T. AVELINO, Me V. BERTRAND, M. P. FERRIERE, M. A. LABURE, M. G. MUZERGUES, M. E. PROST, M. C. REIGNER, M. L. TEREYJOL, M. C. VALENTE, M. J. VITRAC

1 siège n'a pas été pourvu

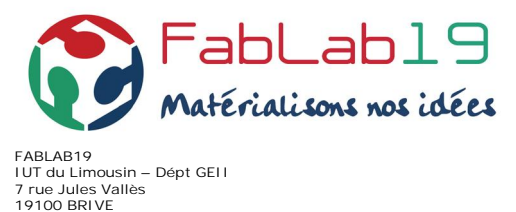

**Tél : (+33) 555 864 800 Courriel : fablab19@unilim.fr Site : www.brive.unilim.fr/fablab19**

Suite à cette élection, la date de réunion du prochain CA est fixée au Jeudi 28 Mars à 14h.

#### Élection du Bureau

Le bureau de l'association est constitué comme suit

- Le président : Michel PRIGENT
- Le secrétaire : Laurent TEREYJOL
- Le trésorier : Carlos VALENTE

#### Le bureau de l'association est réélu à l'unanimité

#### Organisation et fonctionnement

- Badges d'accès :
	- Un badge d'accès au FabLab sera fourni à tous les adhérents, le prix du badge est compris dans la cotisation. Avec la remise du badge, il sera remis un exemplaire du règlement intérieur qui devra être signé ce qui engagera l'adhérent à respecter les règles de fonctionnement.
	- Perte du badge, le badge sera remplacé et son cout sera de 10€

#### Horaires d'accès au FabLab :

- Pour les Adhérents les horaires d'accès sont : 8h à 19h et 7j sur 7.
- Pour les membres du CA les horaires d'accès sont : 24/24 et 7j sur 7.
- Pour les groupes adhérents les horaires d'accès sont : 8h à 19h et 7j sur 7 avec un membre du CA Pour les Étudiants GEII & GEA les horaires d'accès sont : 8h à 19h et 7j sur 7 en étant accompagnés d'un membre du CA ou de l'association après avoir prévenu.
- Pour des cas particulier (Radio Amateurs) qui pourraient être amenés à rester après 20h il faudra faire une demande au CA pour informer du besoin.
- De manière générale se conformer aux règles de l'IUT
- Prendre en compte que le portail d'accès au parking sera fermé lors des congés d'été (27/07 au 16/08) La fermeture se fera à l'aide d'un cadenas, possibilité d'avoir la clé du cadenas au sein du FabLab.
- o Propositions soumises à l'assemblée, elles sont validées à l'unanimité.

#### Convention entre le FabLab19 et le CDAM (Comité Départemental d'Aéromodélisme)

Une convention entre le FabLab19 et le CDAM a été signée.

Elle permet aux membres des clubs d'aéromodélisme de la Corrèze de bénéficier du tarif réduit Associations de 40€, le CDAM cotisera au niveau de 400€.

De plus une liste de matériel du CDAM mis à disposition au FabLab19 a été établie. Elle sera enrichie au fur et à mesure. Cette liste est établie afin de sécuriser le matériel du CDAM au cas où une scission interviendrait entre le CDAM et le FabLab19.

#### Wifi et accès internet.

Des demandes de prise en charge par l'université ont été formulées :

- Couverture de la zone Wifi avec un switch d'interconnexion entre les bâtiments
- Fourniture d'un serveur virtuel LINUX pour héberger les applis du fabLab19 + DNS

Fourniture d'un serveur web sans accompagnement wordpress + nom de domaine

#### Ce qui est déjà fait :

- Liaison fibre entre le FABLAB19 et le réseau Universitaire + switch à l'arrivée
- Une borne Wifi installée dans le local du FabLab19
- Un système pour le contrôle d'accès par le réseau (en cours d'installation)
- En développement la création des nouvelles cartes via un accès web

Possibilité de créer d'avoir compte universitaire pour se connecter au Wifi, pour cela il faudra en faire la demande.

Question est posée sur l'accès à internet par certains outils informatiques pour utilisation (Fusion360) ou mise à jour des softs, mais aussi pour la future Web Radio et la Domotique.

Poser la question à Didier ROQUES pour une solution.

- 
- 
- 

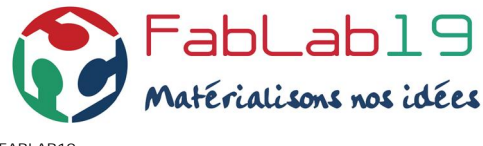

**FABLAB19 IUT du Limousin – Dépt GEII 7 rue Jules Vallès 19100 BRIVE Tél : (+33) 555 864 800 Courriel : fablab19@unilim.fr Site : www.brive.unilim.fr/fablab19**

#### Ménage et entretien du local

Jusqu'à présent le ménage était assuré par des entreprises externes et pris en charge par l'IUT.

Cette solution n'est plus possible.

2 solutions : soit sous-traitance à une entreprise ou réalisation par les adhérents.

Proposition faite en assemblée et adopté à l'unanimité :

- Ménage par une entreprise 1 fois par mois (Demande de devis)
- Ménage régulier réalisé par les membres avec mise en place d'un tableau avec le nom de la personne et la date à laquelle a été réalisé l'opération.

#### Location des machines

- Machine de gravure/découpe GRAVOTECH : 7€/h de découpe.
- CNC et LPKF 3€ /H
- impression 3D Ultimaker : 0,5€/h

A noter que montant de la location des Machines ne fera plus l'objet d'une défiscalisation

#### Trombinoscope

Mr Jean VITRAC se propose de réaliser un trombinoscope. Il lui sera remis la liste des adhérents. Charge à lui de récupérer les photos de ceux qui souhaitent être sur le trombinoscope, déclaration faite lors de l'inscription

#### **Communication**

Nécessité d'avoir un « press-book » lors de la réalisation des demandes de subventions. Nomination d'un responsable en charge de capitaliser sur les réalisations avec photos et texte explicatif Claude Reigner se porte volontaire.

#### Achat de matériel

- Recensement de l'existant et rangement.
- Si besoin achat, envoyer un mail au CA (adresse à venir)
- Si accord : achat par Président (CB) ou remboursement à l'adhérent

Nomination de responsables : Thierry AVELINO pour l'électronique, Pierre FERRIERE pour la mécanique.

#### Liste des adhérents FabLab19

Une action sur Les listes de diffusions va être effectuée avec quelques modifications

- fablab19.utilà adhérents « actifs »
- fablab19.adherents à tous les adhérents
- fablab19.ca à membres du CA
- fablab19 à bureau + chef de dept GEII

#### Rangement des locaux pour juillet

- Tri et aménagement salle convi (armoires à monter, tri, ...)
- Tri et déménagement du petit préfa
- Tri et déménagement matériel RF (chez A. Labure, ...)
- Garde-t-on les 3 baies dans la partie RF?
- Vente du combiné KITY ?

Nomination de responsables : Thierry AVELINO pour l'électronique, Pierre FERRIERE pour la mécanique.

#### Signalétique du FabLab19

- Panneaux sur la rue Jules Vallès ?
- Panneaux sur le bâtiment ?
- DIY ou achat?

Laurent TEREYJOL se propose de contacter Noir&Blanc pour la réalisation de la signalétique

#### Projet équipement radio-amateur (T AVELINO)

- 1. QO-100
- 2. Trafic Satellite

Voir annexe pour détail et présentation

État des lieux :

- Plan d'un pylône de support avec les antennes pour les 2 projets (demande de chiffrage en cours).
- Budget QO-100 environ 500  $\epsilon$  (récupération de matériel : 2 antennes,...)
- Budget Satellites défilants environ 4000€ (cout du rotor 2500€)

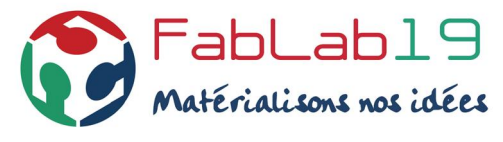

**FABLAB19 IUT du Limousin – Dépt GEII 7 rue Jules Vallès 19100 BRIVE Tél : (+33) 555 864 800 Courriel : fablab19@unilim.fr Site : www.brive.unilim.fr/fablab19**

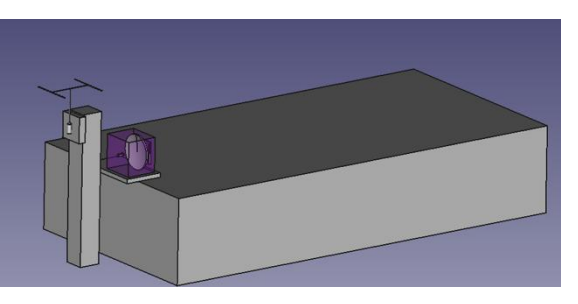

Le chiffrage fin du projet, validation en CA, puis demande d'accord à l'Université.

#### Projets serveur FABMANAGER (D. Boudin – R. Négrier)

Configuration minimum pour un serveur

Hardware :

- CPU : Intel E8300 Core 2 Duo Processor (2.83GHz, 1333MHz FSB, 6MB cache)
- Architecture : x84 64bits
- Mémoire : 4Go de RAM + 2Go de mémoire Swap supplémentaire à prévoir). Il semble préférable d'avoir au moins 6 Go de RAM pour éviter l'utilisation d'une partition Swap et l'usure du disque dur
- SSD : espace disponible sur la partition : 60 Go.

Software :

- Serveur Ubuntu 22.04.3 LTS (GNU/Linux 5.15.0-86-generic x86\_64)
- Accès distant avec nom de domaine : SSH, HTTP, HTTPS, SMTP (demande faite à l'Université)

A disposition avec possibilité d'utilisation :

- 3 Serveurs récupérés disponibles avec DD 500 Go SATA (16) : A discuter en CA
- 3 PC disponibles (achat par A. Labure) : Oui mais à valider en CA

#### Projet domotique (F. Fouchet)

Voir Mémo installation domotique pour le Fablab V1.1. pdf en annexe Un objectif réaliser un maximum d'économies d'énergie Arbitrage et chiffrage, à discuter en CA.

L'ordre du jour étant épuisé ainsi que les questions diverses, la séance est levée par le président à 21h

Le Secrétaire Laurent TEREYJOL **Le Président Michel PRIGENT** 

POSTAL COMMANDER

 $\frac{1}{2}$ 

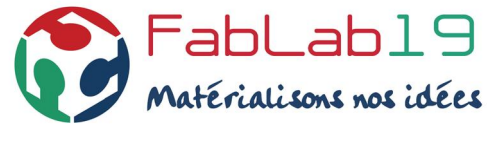

**FABLAB19 IUT du Limousin – Dépt GEII 7 rue Jules Vallès 19100 BRIVE Tél : (+33) 555 864 800 Courriel : fablab19@unilim.fr Site : www.brive.unilim.fr/fablab19**

### ANNEXE : DOCUMENTS PRESENTES LORS DE L'AG

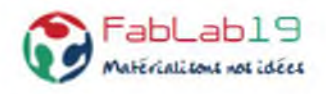

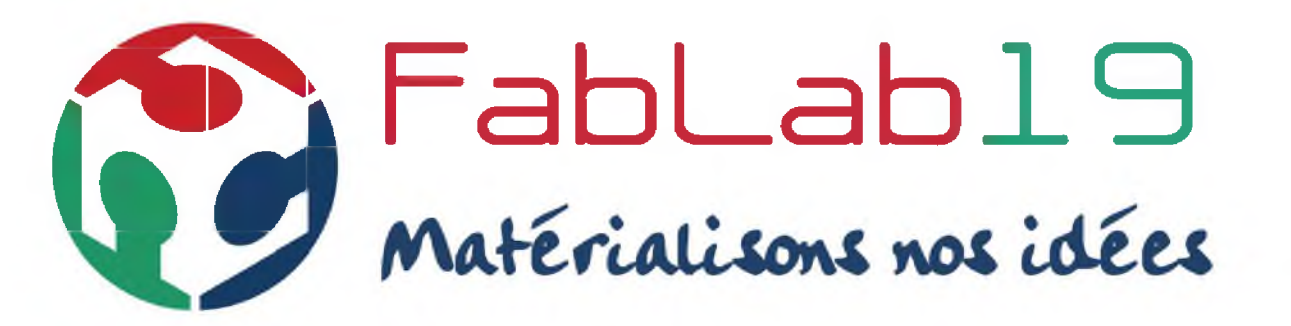

### **Assemblée Générale jeudi 25 janvier 2024**

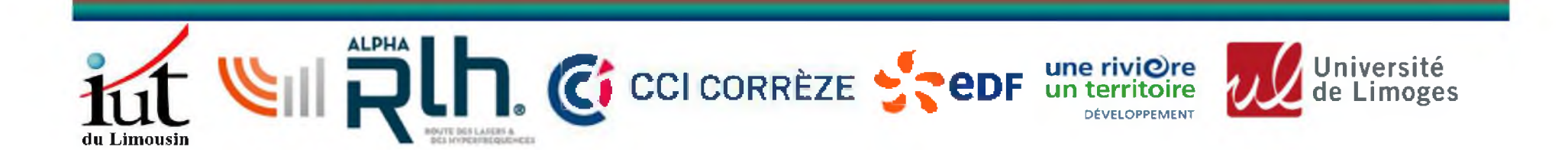

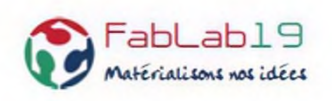

## **ORDRE DU JOUR**

- Le FABLAB19
- Rapport d'activité
- Bilan financier
- Modifications des tarifs
- Modifications des statuts
- Election du Conseil d'Administration
- Election du bureau
- Questions diverses
	- Nouvelle organisation
	- projets en cours

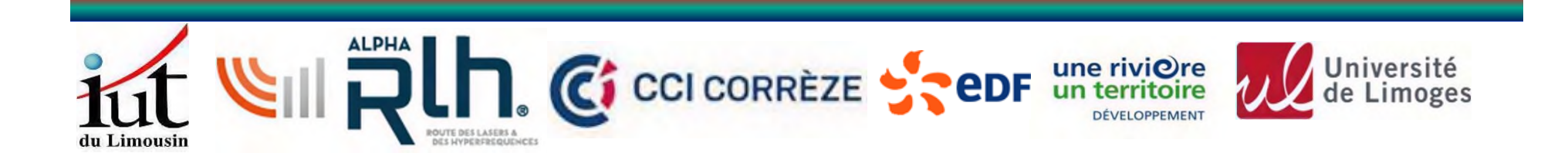

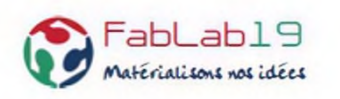

**Agence EDF** *une rivière, un territoire* **- CCI de la Corrèze - IUT du Limousin - Pôle Elopsys (Alpha-Route des Lasers & des Hyperfréquences )- Université de Limoges**

- 1. Renforcer les relations de l'Université avec les tissus économiques et éducatifs locaux
- 2. Créer un écosystème local pour accélérer l'innovation dans les entreprises,
- 3. Permettre la mise en œuvre de projets collaboratifs entre les étudiants, les entreprises et les adhérents du FabLab,
- 4. Partager et diffuser les compétences à tous les publics qui souhaitent s'investir dans le projet.

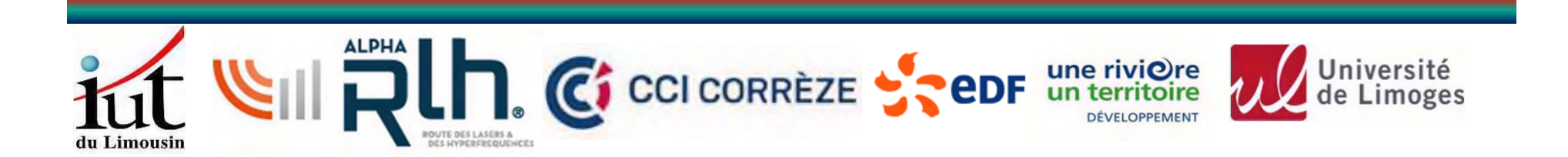

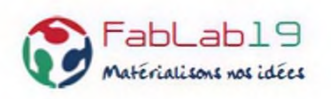

**FABLAB19**

*Charte des Fab Labs (MIT)*

- Permettre aux adhérents l'accès à des outils de fabrication numérique
- Promouvoir l'expérimentation par la pratique et la réalisation de projets à vocation scientifique, technique, artistique, culturelle ou économique
- Favoriser la transmission et les échanges de savoir-faire et de connaissances
- Promouvoir les actions visant à la gestion durable des déchets et de l'énergie et à la préservation de la nature
- Proposer aux entreprises locales, associations et institutions des ventes de services favorisant leur développement (prototypage rapide, expérimentation de services, produits et outils innovants…)
- Entretenir des liens destinés à la création d'entreprises et d'opportunités commerciales sur la base des projets issus du Fablab.

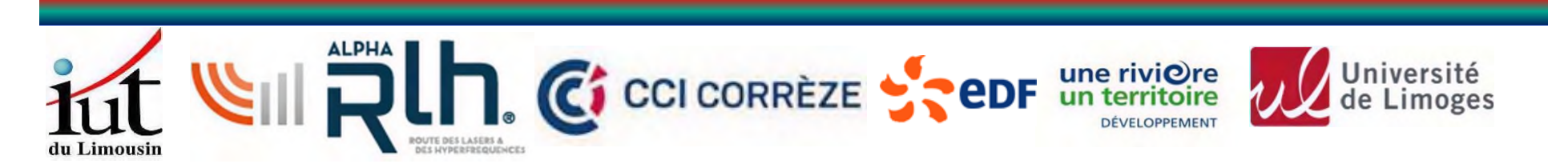

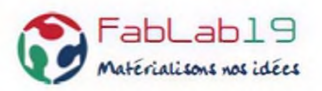

## **BILAN - Fonctionnement**

Installé sur le Campus Universitaire de Brive, dans l'ancien amphi de la FST sur le Campus Universitaire de Brive depuis décembre 2023

Permanences pour les nouveaux adhérents assurées le jeudi et le mardi après-midi par des adhérents bénévoles

Cotisations annuelles :

- q  $50 \in \text{pour un particulier},$
- $q$  20  $\epsilon$  pour les étudiants qui travaillent sur des projets personnels.
- q 120  $\epsilon$  pour une entreprise de 1 à 10 salariés ou une association pour un utilisateur, 20  $\epsilon$ pour un utilisateur supplémentaire
- q 200 € pour une entreprise de 1 à 50 salariés , 20 € pour un utilisateur supplémentaire
- q 400 € pour une entreprise de 51 salariés et plus , 20 € pour un utilisateur supplémentaire

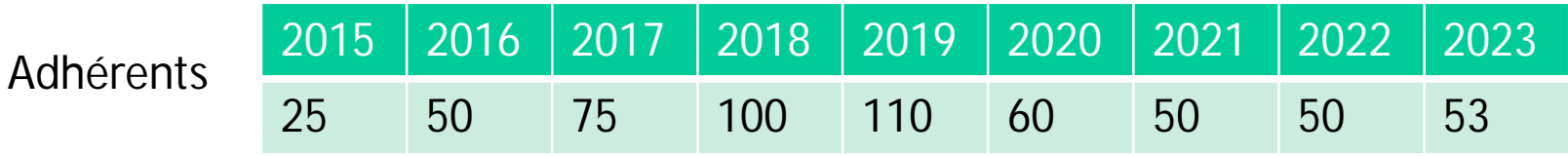

### 10 entreprises et associations

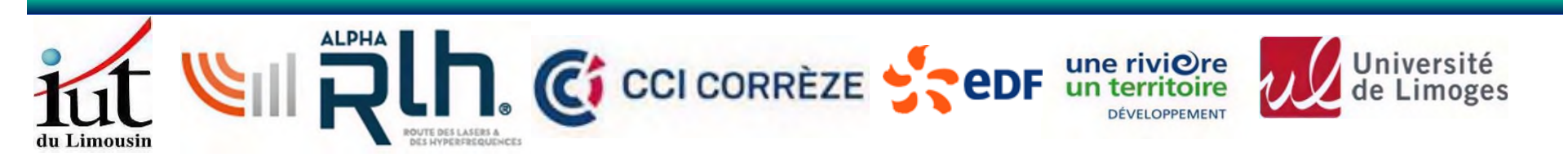

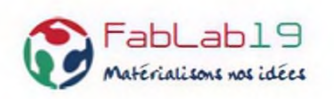

- **Matériels de mesure électronique** (oscilloscopes, analyseur de réseau, alimentations…),
- **Matériels divers** :
	- station de soudage/dessoudage,
	- machine à graver les circuits,
	- 3 imprimantes 3D, scanner 3D,
	- machine de gravure et découpe laser,
	- établi avec perceuse, fraiseuse et outils de base, insoleuse, CNC,
	- tour numérique (à remettre en route),…
- **postes de travail informatique :** conception électronique et mécanique

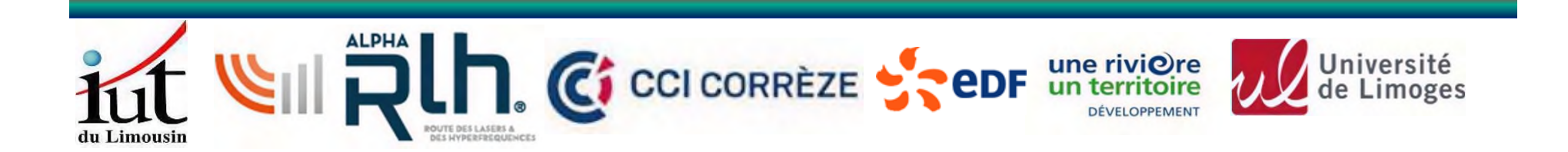

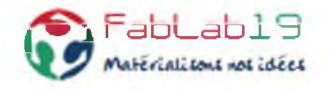

# **Quelques réalisations 2023**

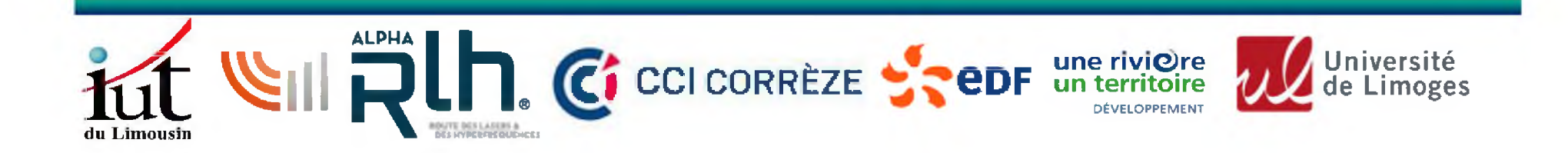

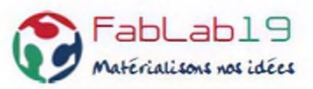

**Aéromodélisme : Modélisation et réalisation des éléments d'un planeur « EB28 édition » radiocommandé de 9,6m d'envergure, poids 20 kg. (G. Muzergues)**

**Réalisées au Fablab :**

 pièces en découpe laser. pièces impression 3D. pièces en CNC découpe lame Silhouette

**Hors Fablab mais en numérique :**

45 pièces impression 3D SLA (A. Labure) 12 noyaux polystyrène découpe fil chaud

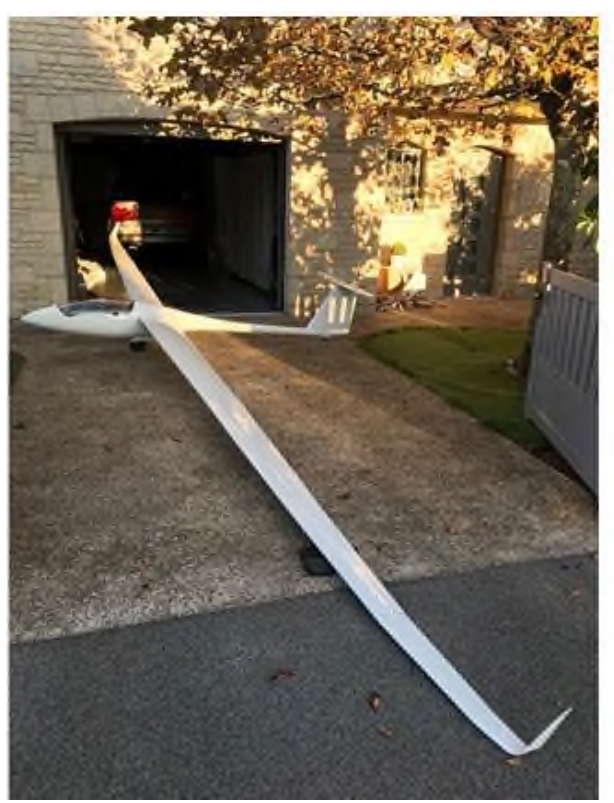

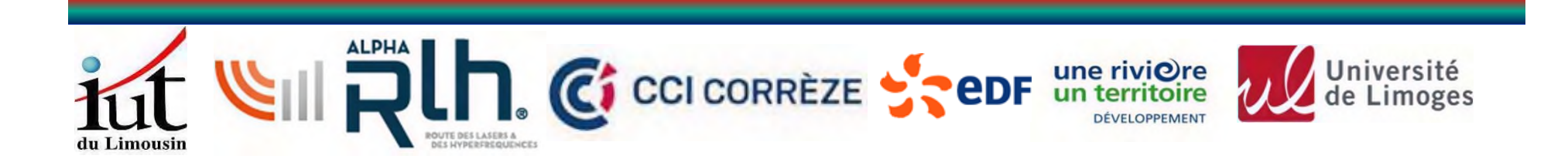

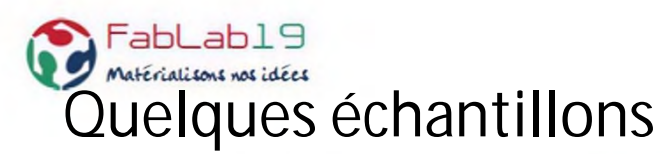

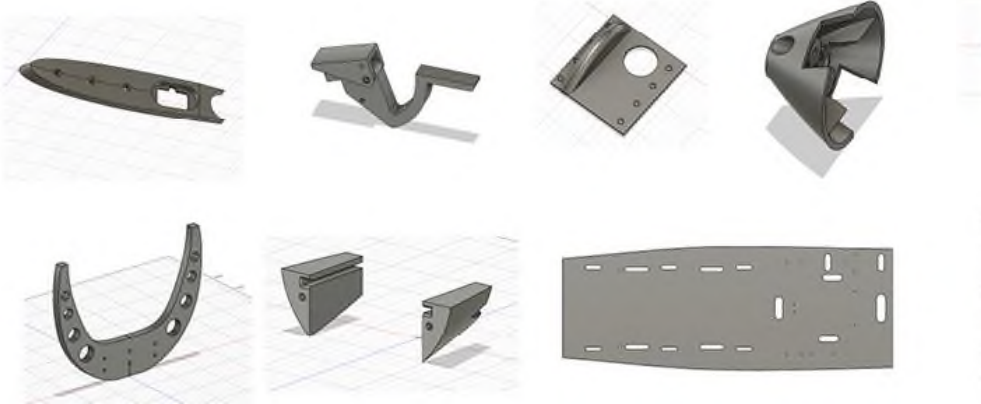

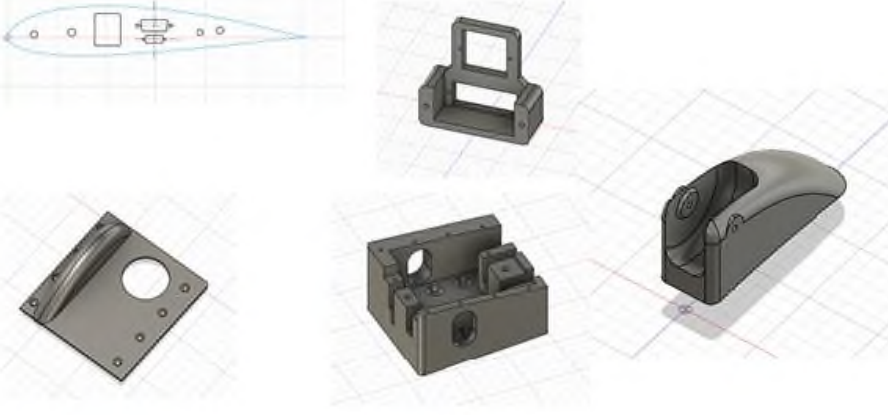

## **Autres pièces pour avions**

- VANNES ASPIRATION : en Impr.3D
	- $\circ$  2 demi coques
	- o 2 demi clapets
	- $0 1$  poignée
	- $o$  1 crabot
	- o 1 appui ressort

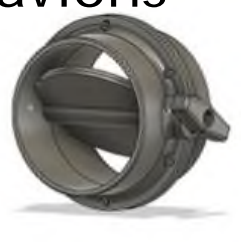

- PIEDS ACCORDEON : o 4 Pieds Impr 3D

du Limousin

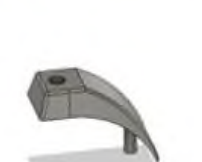

ROUTE DES LASERS &<br>DES HYPERFREQUENCES

- **ROTOR ARRIERE HELICO:** ÷. o Moyeux impr3D
	- o Pales découpes laser

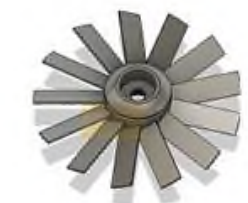

DÉVELOPPEMENT

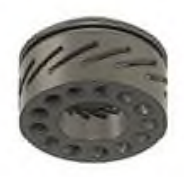

- SUPPORT FUMIGENES PLANEUR JET SWIFT
	- o 2 platines carbone découpées CNC
	- o 4 supports fumigènes carbone découpés CNC
	- o 2 supports dominos Impr 3D

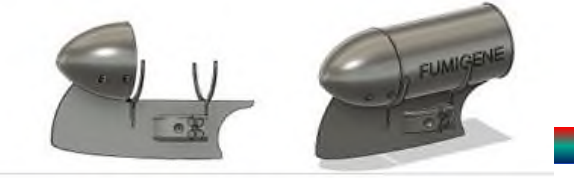

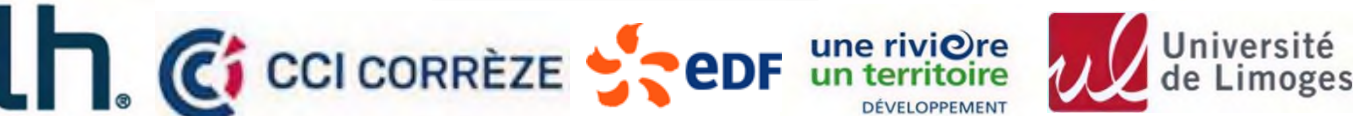

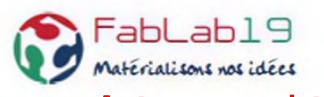

**Aéromodélisme : Réalisation d'un module électronique programmable de Flash pour les planeurs ou avions RC (L. Tereyjol)**

L'équipent est constitué de :

1 Module de commande et puissance

- Conception CAO sur KICAD
- Câblage et test au FabLab

Circuit de leds, 3 tailles différentes

- Conception CAO sur KICAD
- Câblage et test au FabLab

1 support de programmation en impression 3D (G Muzergues)

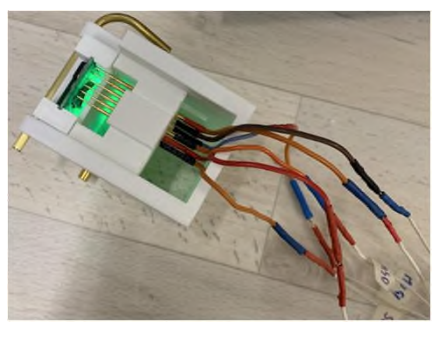

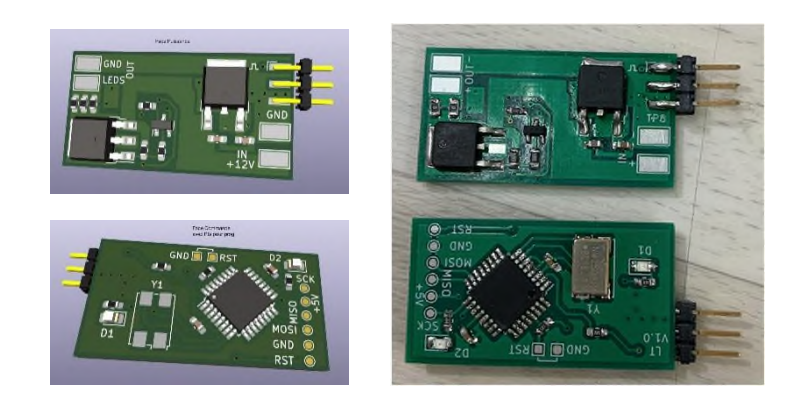

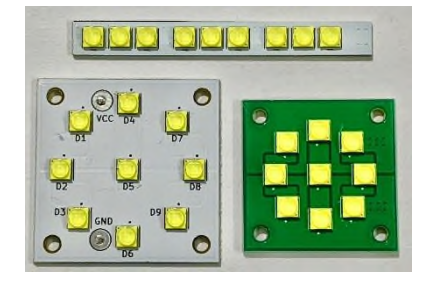

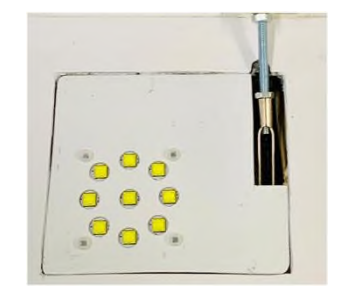

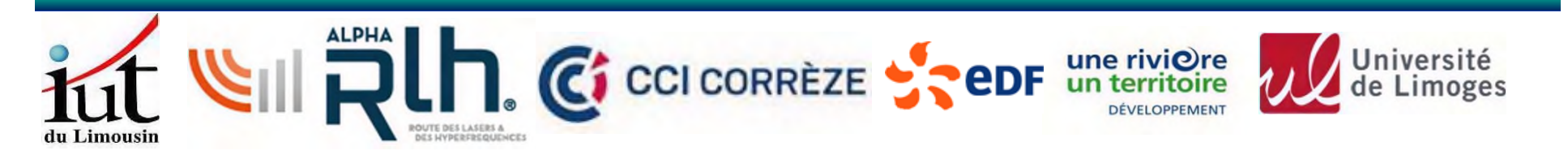

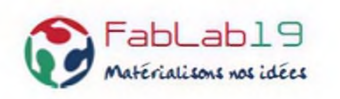

## **Robot autonome (A. Labure)**

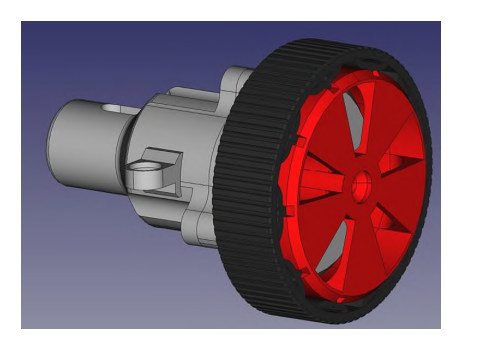

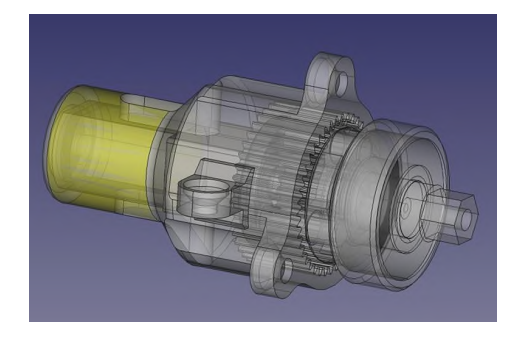

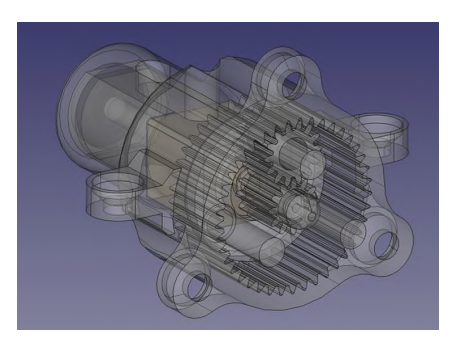

## **Impression résine de cône d'hélice d'avion**

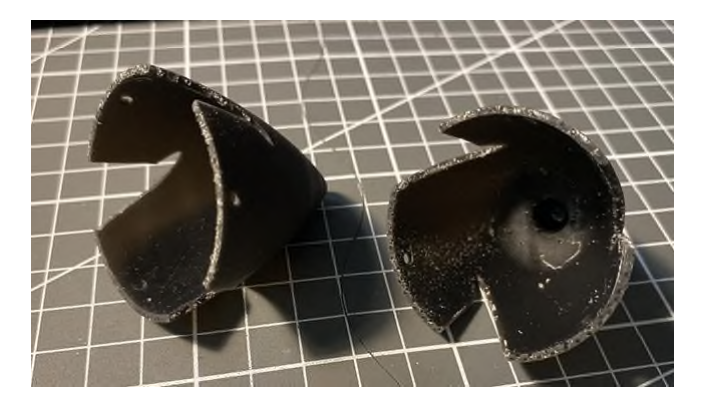

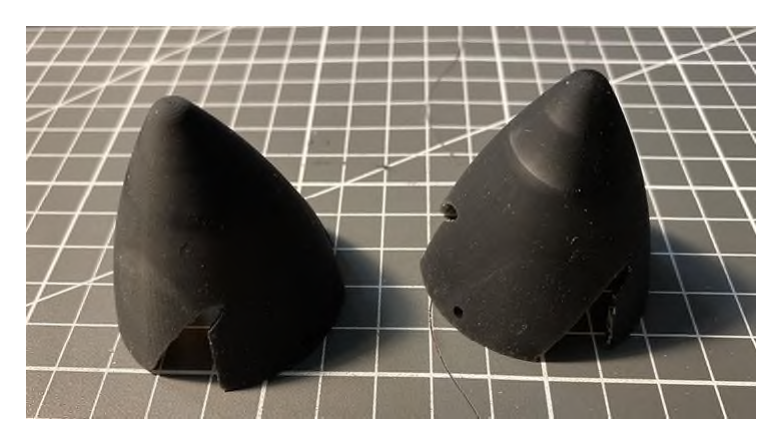

## **Maintenance des I3D Ultimaker**

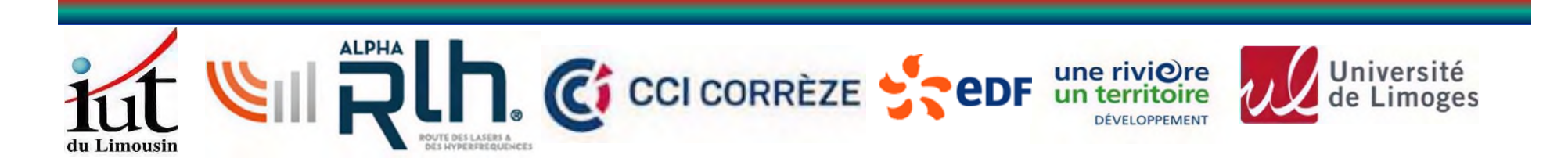

### **Réalisation d'un modèle réduit de la saboterie Dalègre de** Matérialisons nos idées **Saint-Exupéry-les-Roches (M. Boulery)**

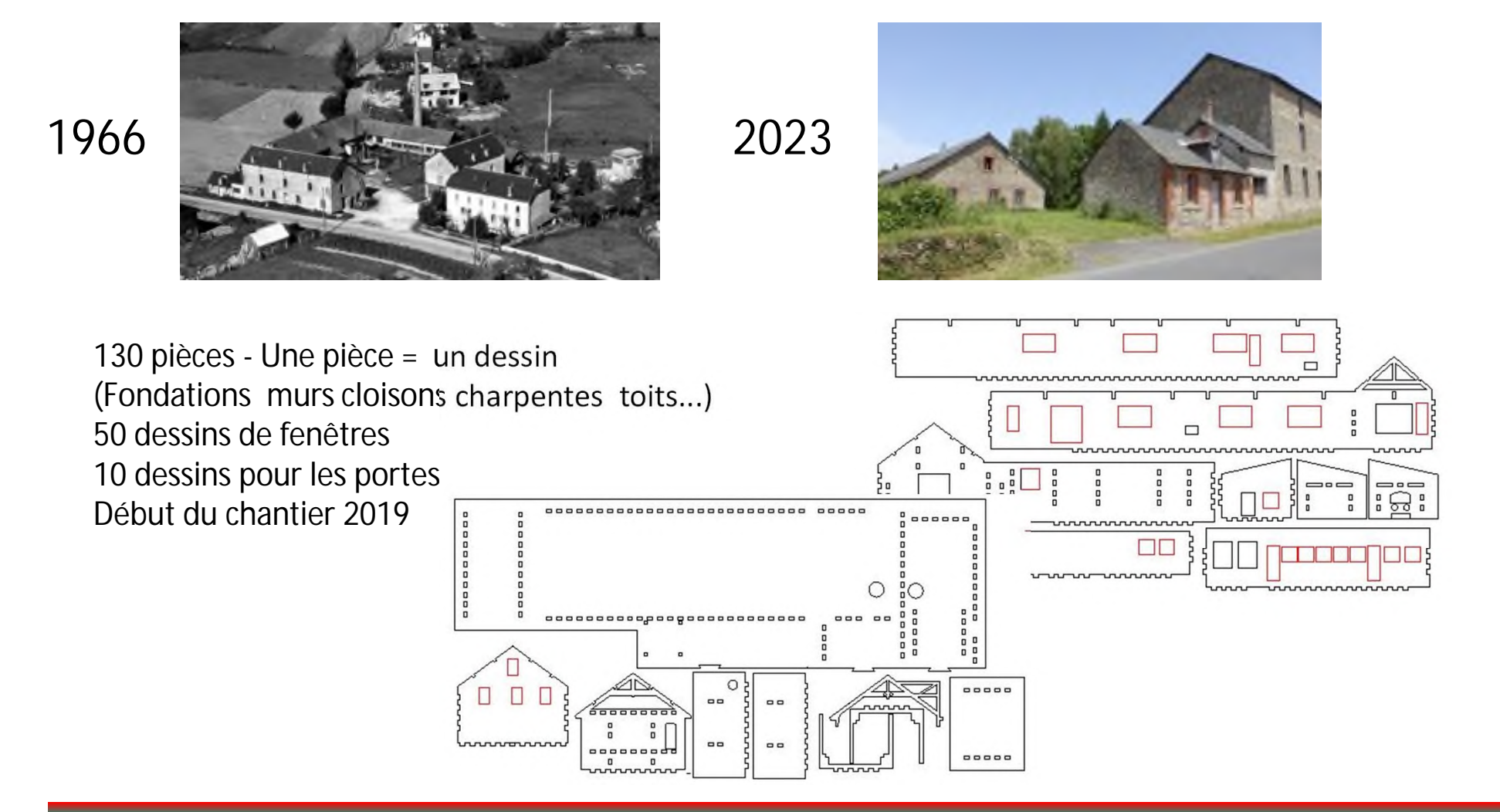

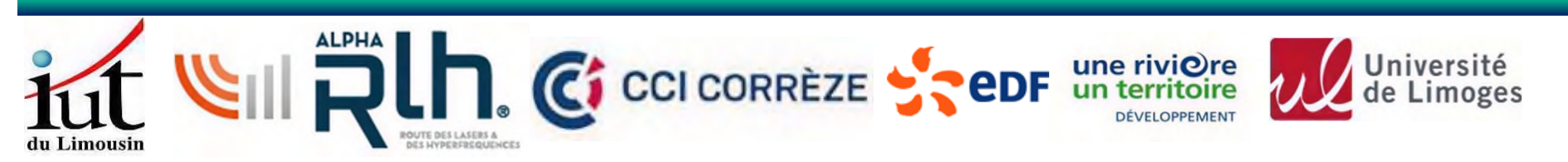

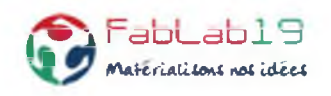

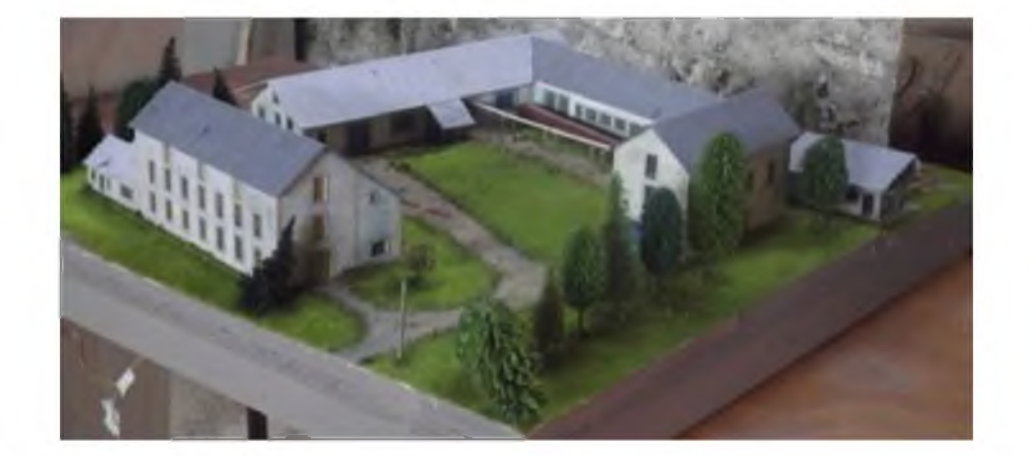

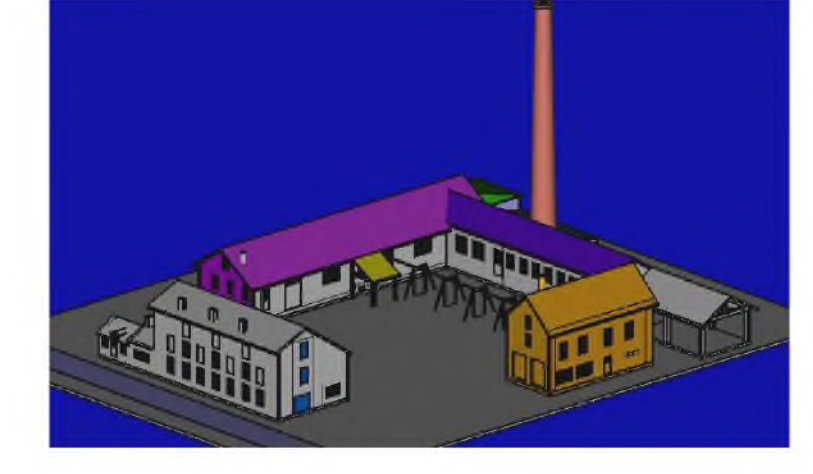

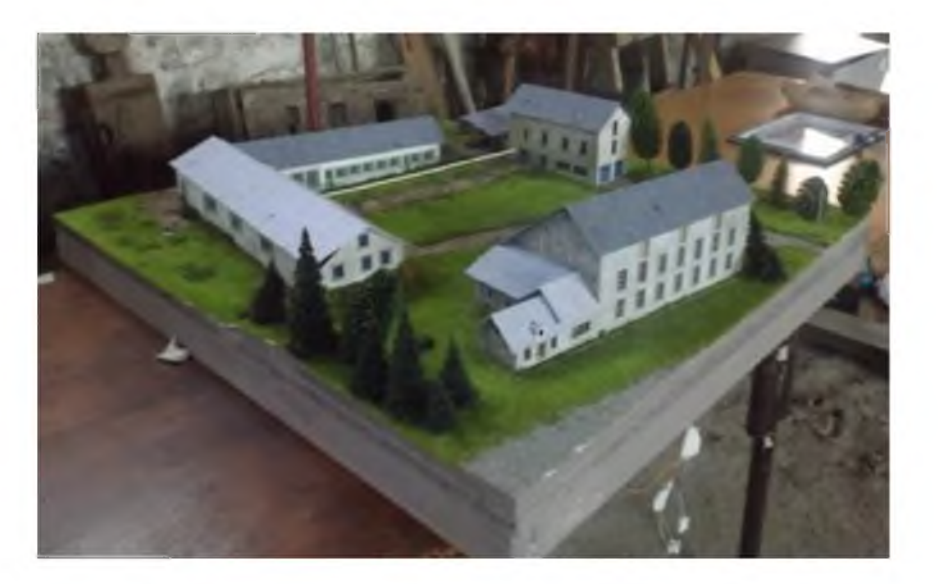

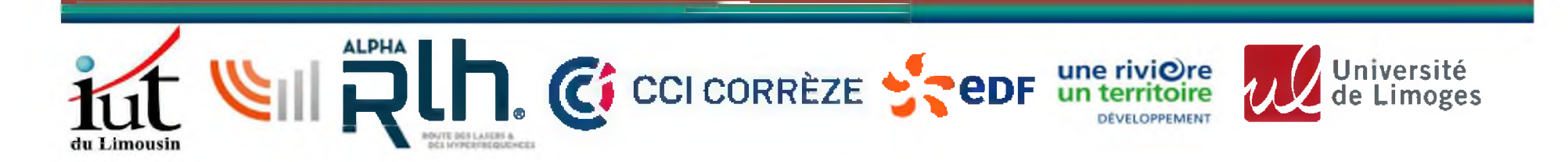

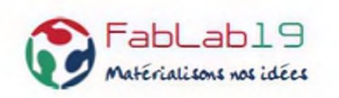

- pilote 2.0 CNC achat de 1100€ de matériel. Bilan. Perspectives ?
- formation FreeCAD (A. Labure) : 21 et 28 février 2023 de 18H à 20H dans les locaux du département GEII (besoins en 2024 ?)
- Initiation à la plasturgie et matériaux composites (environ 8 personnes) Prévoir un plan de formation et mise en place, estimer les coûts, et proposer une ou des dates. (à suivre ?)
- Initiation FUSION 360 Prévoir un plan de formation et mise en place, estimer les coûts, et proposer une ou des dates. (à suivre ?)
- Maintenance des Imprimantes 3D + nettoyage machine découpe laser (Obligatoire) Proposer des dates. (à suivre)
- Initiation Langage de programmation C pour application Arduino (à suivre ?)

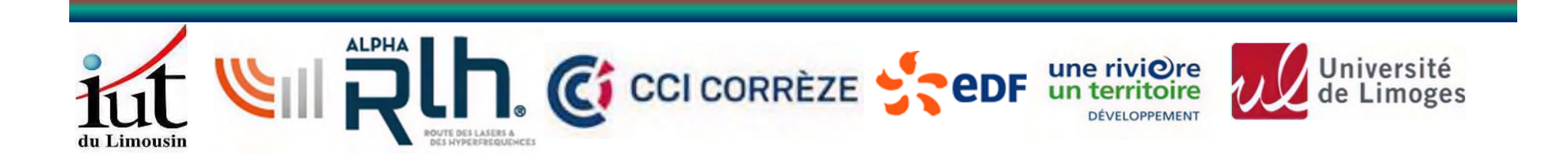

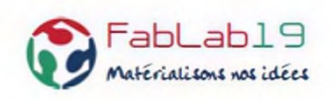

## **Bilan financier 2023**

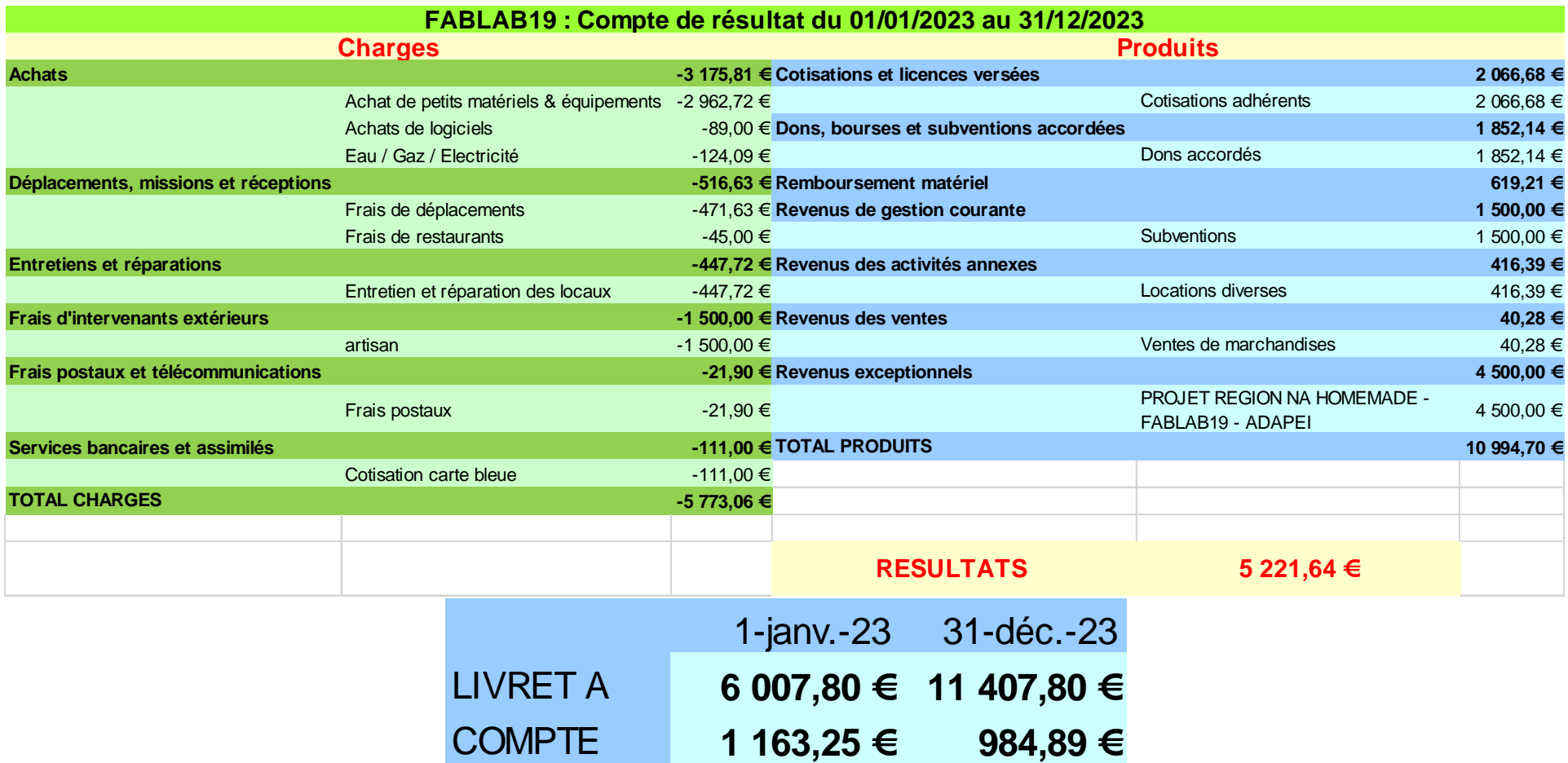

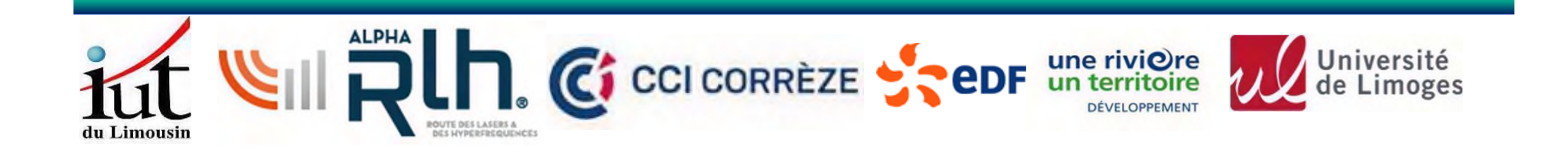

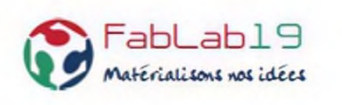

**Proposition de modification des tarifs des adhésions**

## **Actuellement / Propositions**

- 20€ pour jeunes 18-25 ans gratuits pour les mineurs accompagnés de leur parent adhérent
- 50€ pour des particuliers / 70€ pour tous sans distinction d'âge L'adhésion d'une entreprise/CE ou d'une association donne droit à une adhésion minorée pour leurs salariés ou adhérents: 30€ / 40€
- 120€ de 1 à 10 salariés ou adhérents/ 200€
- 11 à 50 salariés ou adhérents: 200 € / 400€
- 51 salariés ou adhérents et plus: 400 € / 600€

• tarif activités de groupe : 100 € la demi journée max 30 personnes accueillies. Pour des activités récurrentes une convention doit être signée entre la structure et l'association et le tarif négocié

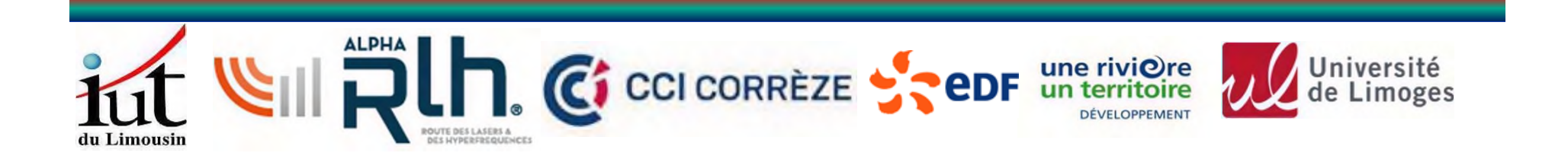

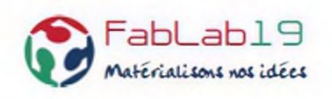

## **Budget prévisionnel 2024**

### **FABLAB19 : budget prévisionnel 2024**

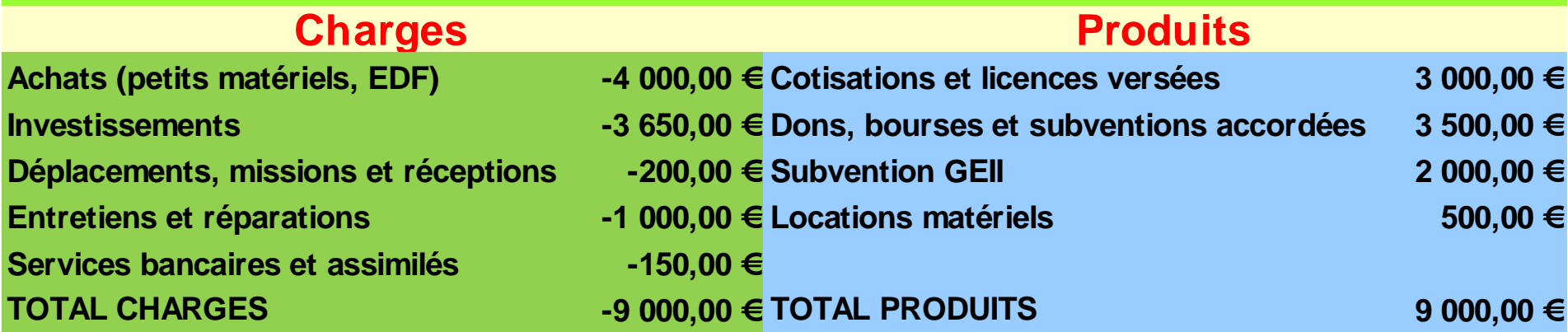

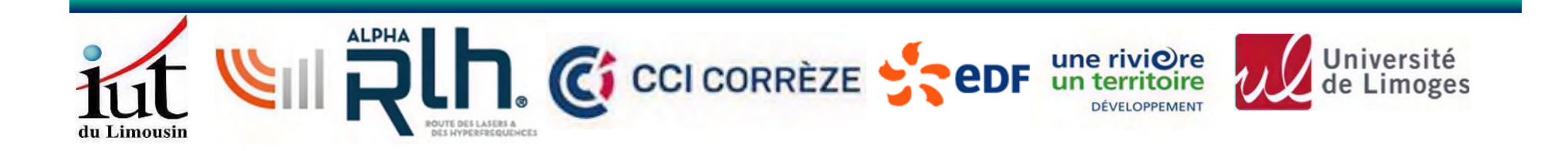

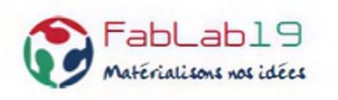

**CA Actuellement / Propositions**

- 16 membres pour un mandat de 3 ans (rééligibles)
- renouvelable par tiers
- 8 membres de droit : 5 membres fondateurs Univ. De Limoges IUT – Pôle AlphaRLH – Agence EDF – CCI de la Corrèze + 3 autres / 0 autres
- 8 membres représentant les adhérents / 11 membres

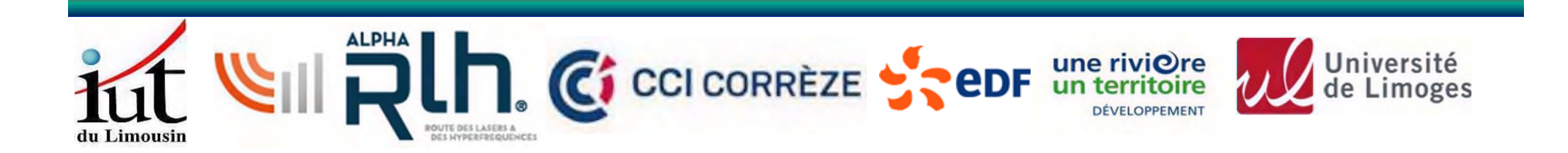

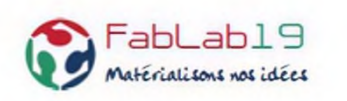

## **Election du Conseil d'Administration**

Pour rappel, les membres du CA sont élus pour 3 ans. En 2023 il n'y a pas eu de candidature donc le CA de 2022 a été reconduit, il est composé des membres suivants :

5 membres fondateurs permanents :

- Thomas COLOMBEAU : Pôle de compétitivité AlphaRLH
- Joël ANDRIEU : IUT
- Françoise CAYRE : CCI de la Corrèze
- Michel PRIGENT : Université de Limoges
- Rodolphe VOUHE : Agence EDF

8 membres élus :

- Valérie BERTRAND élu 2023
- Pierre FERRIERE élu 2023
- Alexandre LABURE élu 2023
- Gérard MUZERGUES élu 2023
- Claude REIGNER élu 2023
- Olivier SEGUIN élu 2023
- Laurent TEREYJOL élu 2022
- Carlos VALENTE élu 2023

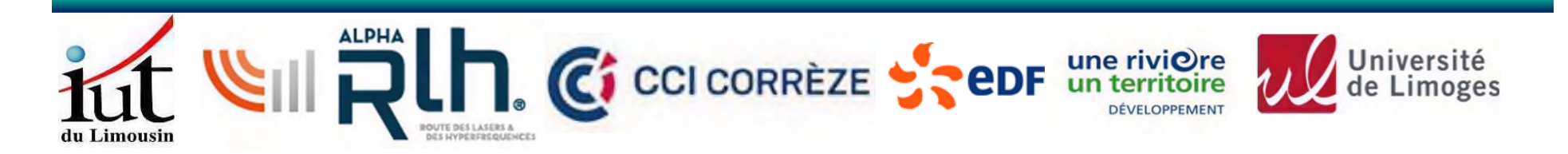

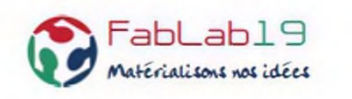

## **Election du Conseil d'Administration**

Si l'augmentation à 11 membres élus au CA est adopté il reste 4 membres à élire.

Les nouvelles candidatures déclarées pour 2024 sont: Thierry AVELINO, Jean VITRAC, Erick PROST

Choix du scrutin : main levée

Proposition de date de réunion du prochain CA ( 3 dans l'année) : jeudi 28 mars

**Election du Bureau**

- Le président
- Le secrétaire
- Le trésorier

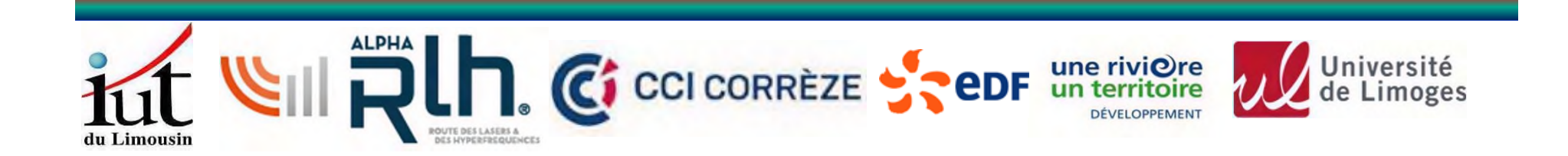

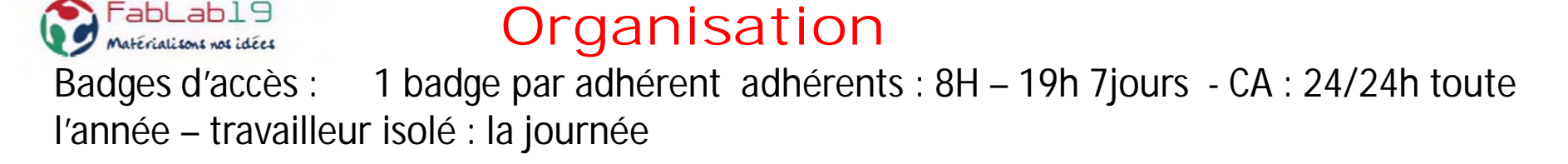

**Convention entre CDAM et FABLAB19 pour local aéromodélisme**

**WIFI**

demande de prise en charge par l'Université

- Couverture zone wifi avec switch d'interconnexion bâtiments
- Fournir un serveur Linux (qui pourra héberger des applis du fablab)) + DNS
- Fourniture serveur web sans accompagnement wordpress + nom de domaine

En attente de réponse. Travaux déjà réalisés :

- Liaison fibre entre le FABLAB19 et le réseau Universitaire + switch à l'arrivée
- borne WIFI installée dans le local

- système pour le contrôle d'accès par le réseau en cours d'installation (création de nouvelles cartes par un accès web en développement)

**Ménage du local :**

**intervenants extérieurs** à **coûts**

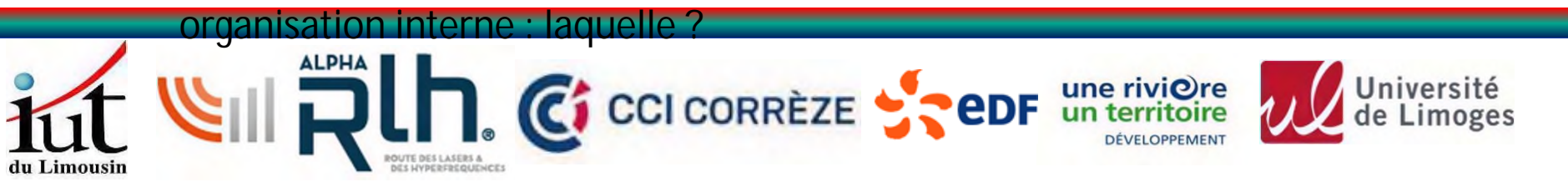

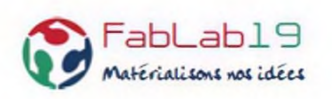

**Locations des machines**

- Machine de gravure/découpe GRAVOTECH : 7€/h de découpe.
- $-CNC/I$  PKF 3 $\in$  /H
- impression 3D Ultimaker : 0,5€/h

**Trombinoscope**

demande d'adhérents de réaliser un trombinoscope affiché dans le fablab. Modification bulletin d'adhésion pour demande l'accord ou pas de l'adhérent **Jean VITRAC** se propose de réaliser le trombinoscope et sa mise à jour.

**Communication**

- nécessité d'avoir un « press-book » lors de la réalisation des demandes de subventions

**Claude REIGNER** se propose de récupérer les photos et textes descriptifs des réalisations

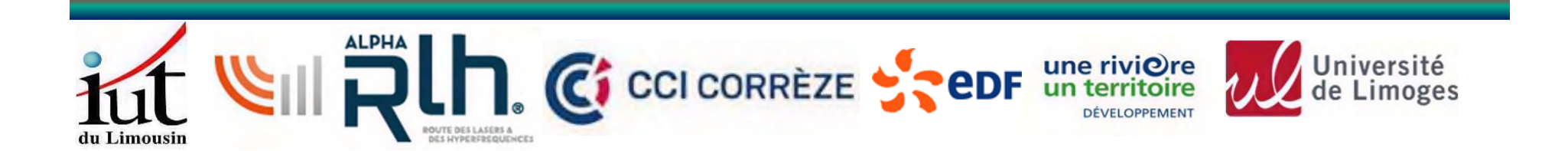

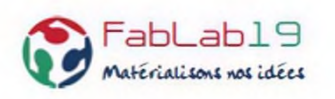

**Achat de matériel**

recensement de l'existant et rangement. si besoin achat, envoyer un mail au CA (adresse à venir) si accord : achat par Président (CB) ou remboursement à l'adhérent **Pierre FERRIERE** pour la partie mécanique et **Thierry AVELINO** pour la partie électronique se proposent de faire ce recensement

**Listes adhérents FABLAB19**

- fablab19.util à adhérents « actifs »
- fablab19.adherents à tous les adhérents
- fablab19.CA à membres du CA
- fablab19 à bureau + chef de dept GEII

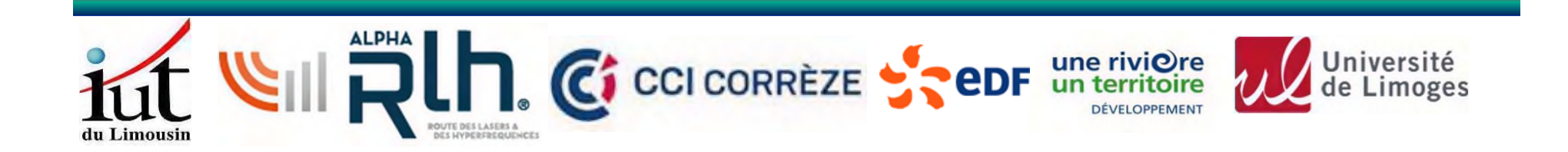

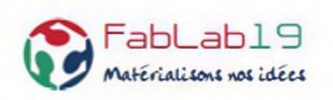

## **Projets 2024**

**Rangement des locaux pour juillet**

- Tri et aménagement salle convi (armoires à monter , tri , …)
- Tri et déménagement du petit préfa
- Tri et déménagement matériel RF (chez A. Labure, …)
- Garde-t-on les 3 baies dans la partie RF ?
- vente du combiné KITY ?

**Signalétique du FABLAB19**

- début de discussion lors du nettoyage du bâtiment au Karscher
- panneaux sur la rue Jules Vallès ?
- panneaux sur le bâtiment ?
- DIY ou achat ?

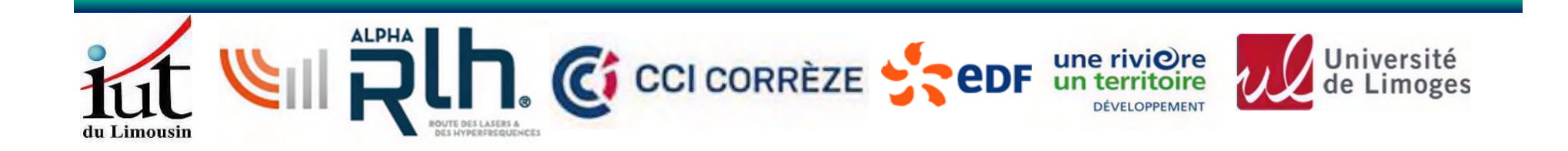

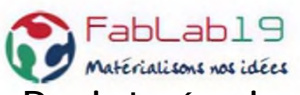

**Projets équipement radio-amateur (T. AVELINO)**

1. station radioamateur permettant d'établir des contacts via le satellite géostationnaire Es'Hail Sat 2, également connu sous le nom de QO-100 (pour Qatar OSCAR-100). Il embarque 35 transpondeurs destinés à la diffusion de programmes de télévision, ainsi qu'un transpondeur linéaire dédié au service radioamateur. Ce dernier se décompose en :

- une partie "bande étroite" d'une largeur de 500 kHz, consacrée aux communications en CW (Morse), BLU et modes numériques.

- une partie "large bande", d'une largeur de 8 MHz, plus particulièrement destinée à la DATV (Digital Amateur TV ou télévision numérique).

La "montée" vers le satellite (émission), se fait dans la bande 2,4 GHz, tandis que la "descente" (réception) s'effectue autour de 10 GHz.

2. station radioamateur permettant :

- d'établir des contacts via les satellites embarquant des transpondeurs destinés aux radioamateurs. - de recueillir les données (données numériques, images, etc) transmises par les satellites de type "cubesat", ce qui ouvre la voie à une éventuelle participation à des expériences à caractère scientifique. ces satellites sont défilants à Mise en œuvre un système de poursuite permettant de maintenir les antennes directives dans leur direction.

Les communications via les satellites radioamateurs s'effectuent principalement dans les bandes VHF (144 MHz) et UHF (432 MHz). Les cubesats peuvent faire appel à d'autres bandes de fréquence (1,2 GHz et au-dessus).

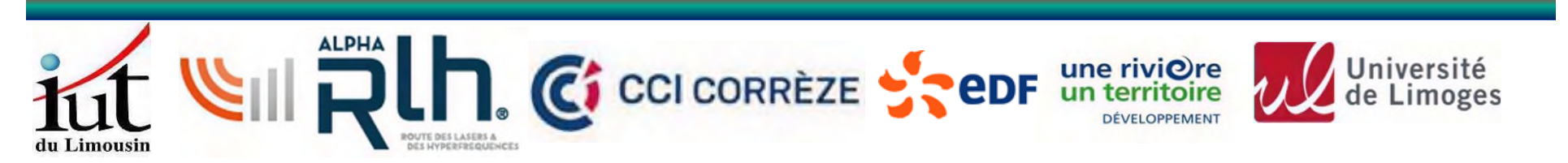

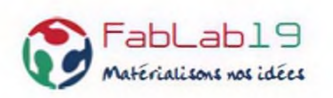

Etat des lieux :

- Plan d'un pylône de support avec les antennes pour les 2 projets (demande de chiffrage en cours).
- Budget QO-100 environ 500 € (récupération de matériel : 2 antennes,...)
- Budget Satellites défilants environ 4000€ (cout du rotor 2500€)

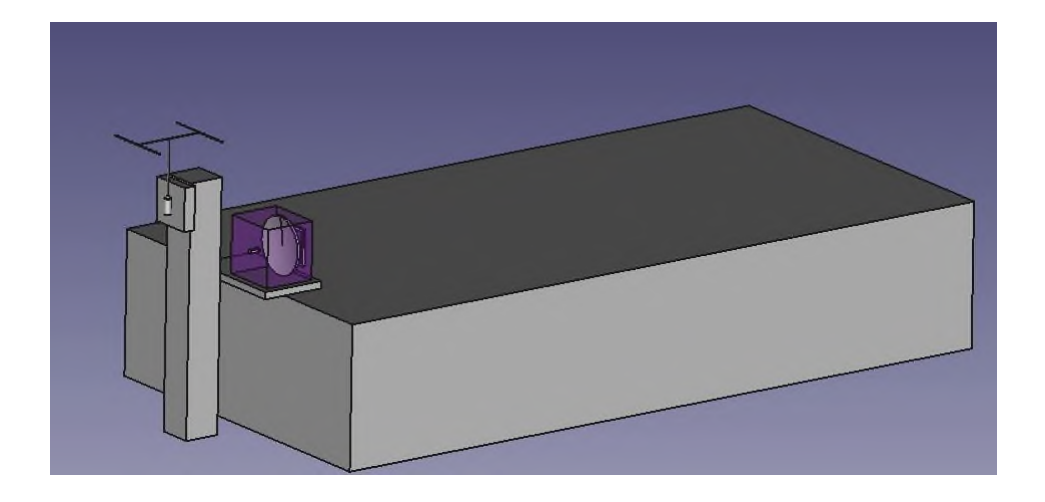

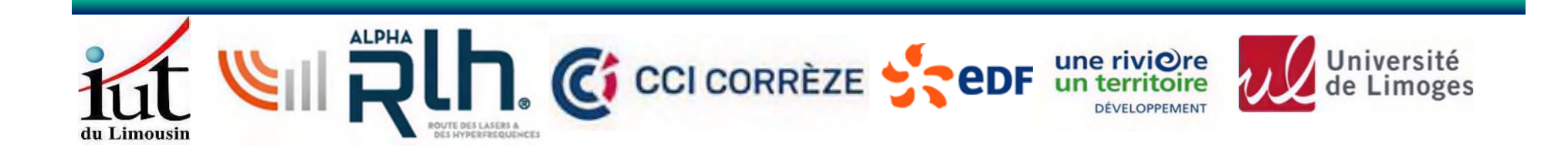

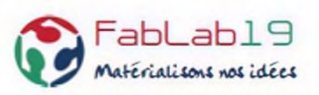

**Projets serveur FABMANAGER (D. Boudin – R. Négrier)**

- configuration minimum

**Hardware :**

CPU : **Intel E8300 Core 2 Duo Processor** (2.83GHz, 1333MHz FSB, 6MB cache) Architecture : **x84 64bits**

Mémoire : **4Go de RAM** + **2Go de mémoire Swap supplémentaire** à prévoir). Il semble préférable d'avoir au moins **6 Go de RAM** pour éviter l'utilisation d'une partition Swap et l'usure du disque dur

SSD : espace disponible sur la partition : **60 Go**.

**Software** :

**serveur Ubuntu 22.04.3 LTS** (GNU/Linux 5.15.0-86-generic x86\_64)

**Accès distant avec nom de domaine** : SSH, HTTP, HTTPS, SMTP (demande faite à l'Université)

3 Serveurs récupérés disponibles avec DD 500 Go SATA (16) : peut-on les utiliser ?

3 PC disponibles (achat par A. Labure) : peut-on les utiliser ?

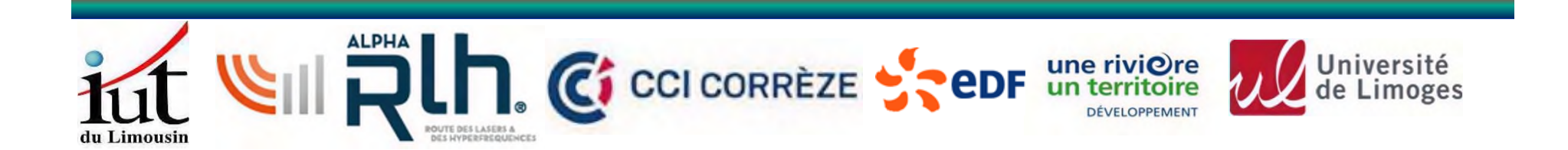

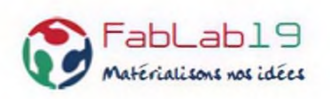

**Projet domotique (F. Fouchet)**

installation des outils logiciels sur le serveur (si présent dans le local – voir la DSI) sinon achat Raspberry Pi

voir mémo de François « Mémo installation domotique pour le Fablab V1.1. pdf »

**système de base** : serveur MQTT, un serveur Zigbee2mqtt et d'un serveur Domoticz (250€) De façon plus détaillée, on utilisera un RPi4 / 4 Go, avec alim officielle et boitier, un adaptateur SD/M2, un carte SIM SMS illimités (2€ par mois par exemple chez Free, probablement d'autres offres ailleurs).

### **COMMANDE DE L'ECLAIRAGE**

L'éclairage du FabLab est composé d'une paire de détecteurs de présence (entrée et WC), d'un télérupteur avec 2 poussoirs pour la première moitié de pièce principale, et de 6 interrupteurs simples dans les différentes pièces. L'idée est de pouvoir commander l'éclairage, principalement pour pouvoir l'éteindre dans les pièces vides. (200 – 300€)

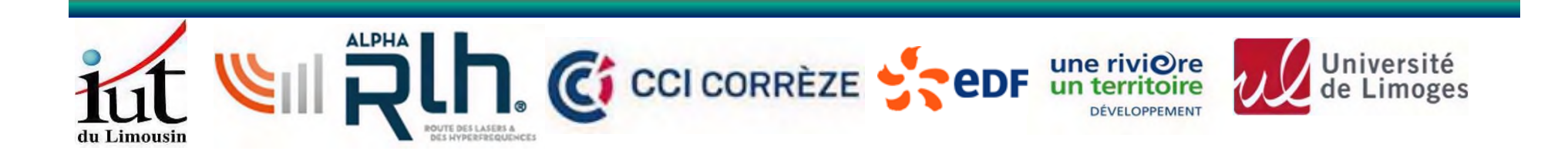

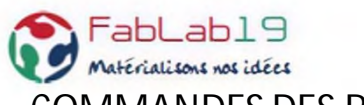

### **COMMANDES DES RADIATEURS**

L'ensemble des fils pilotes sont reportés dans le tableau électrique de la salle mécanique.

- Il y a plusieurs idées pour gérer la température :
- Allumage des radiateurs par une planification par jour et par heure,
- Allumage des radiateurs par un bouton poussoir général ou un poussoir dans chaque pièce (un poussoir ZigBee vaut  $10/15 \in$  pièce)
- Allumage des radiateurs par détection de présence (un détecteur PIR vaut 20  $\epsilon$ , un détecteur radar autant),
- Allumage des radiateurs par ouverture d'une porte extérieure (un détecteur d'ouverture vaut 10/15 €), Toutes les solutions ont besoin de commander les radiateurs au travers des fils pilotes existants. Il y a plusieurs façons de régler le problème :
- 1. Utiliser le fil pilote avec un module qui serait fait au FabLab. La consommation de courant serait vue globalement, par le module existant (ou un module de mesure de courant triphasé ZigBee (environ 75 €), si on ne peut pas le récupérer). **Entre 50 et 100 €** (un ESP, une paire de multiplexeurs I2C, une quinzaine de relais statiques, quelques diodes, une alim). Avantage : pas cher. Inconvénient : pas de certification CE sur la tension secteur du fil pilote, 4 ordres de base : off/hors gel/éco/confort.
- 2. Utiliser le fil pilote avec un module Legrand 064879 par pièce. La consommation de courant serait vue globalement, par le module existant (ou un module de mesure de courant triphasé ZigBee (environ 75 €), si on ne peut pas le récupérer). **Environ 360 €**. Avantage : certifié CE, 6 ordres (off/hors gel/éco/confort/confort -1°, confort -2°). Inconvénient : plus chez que la solution 1.
- 3. Utiliser le fil pilote avec un module Legrand 064879 par radiateur. La consommation de courant serait vue individuellement**. Environ 570 €**. Avantage : certifié CE, 6 ordres (off/hors gel/éco/confort/confort -1°, confort - 2°), conso détaillée. Inconvénient : Solution la plus chère.

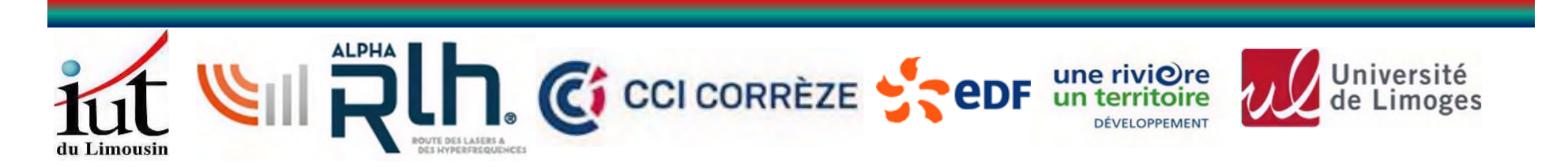

### **FABLAB19**

### Assemblée Générale du 25/01/202

Feuille de présence

Nom / Prénom Emargement TEREYSOL Laurent REIGNER claude PRIGENT Michel AMIARD Jam-Louis AVELINO Thierry VITRAL Jean LABORE Allegalee FOUGRANET She Francois Fouremet Pierre FERRIERE Marc JOUVET  $21h$ Franças-EmileCHARD Prost Erick Jacket CALLOS VALENTE Michel Doucker DUCRUEZET Jegellade MUZERGLA Ceris

### FABLAB19

### Assemblée Générale du 25/01/202

Feuille de présence

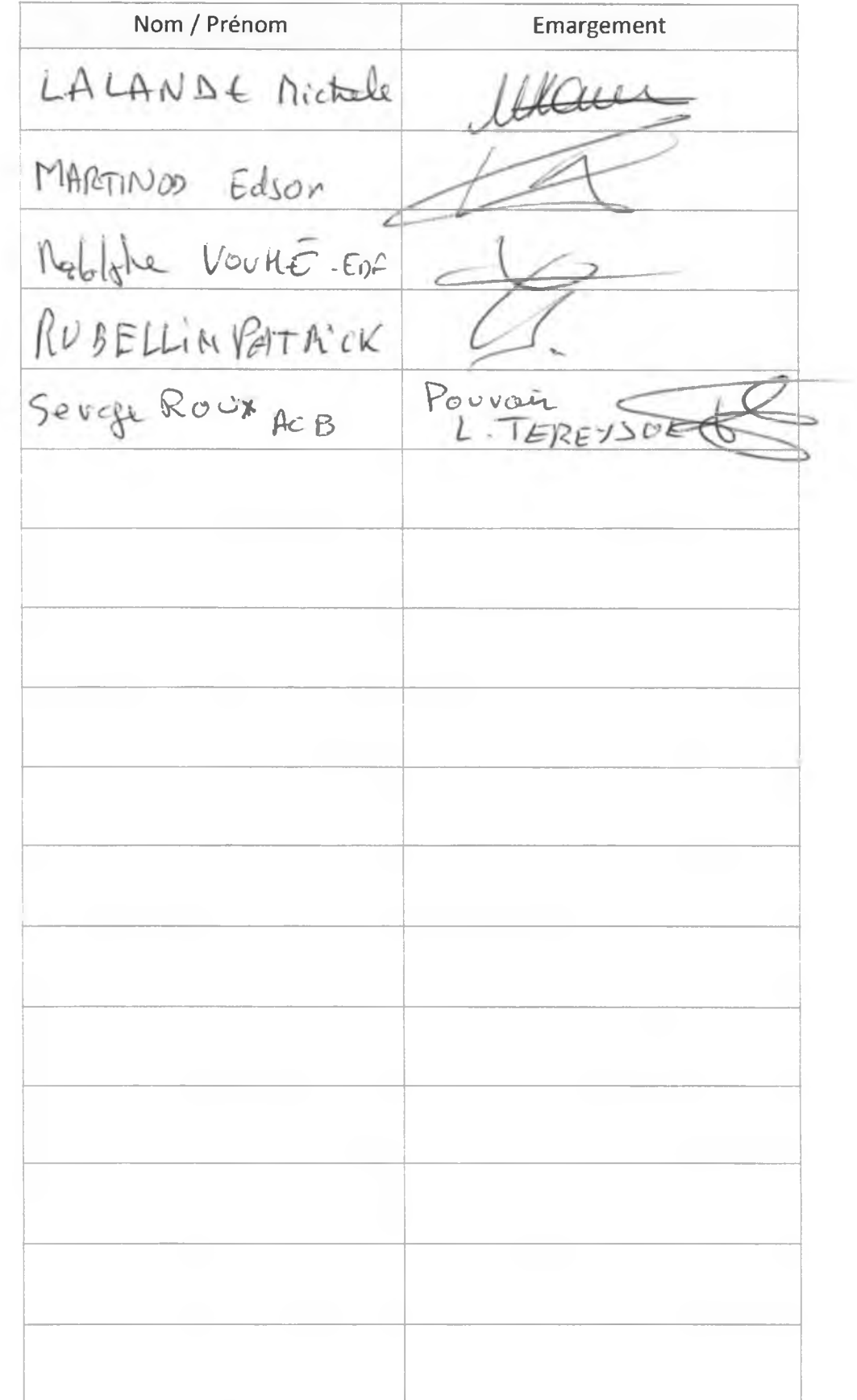

#### **CONVENTION DE COLLABORATION ENTRE L'ASSOCIATION FABLAB19 ET LE COMITE DEPARTEMENTAL D'AERO-MODELISME DE LA CORREZE POUR L'UTILISATION DES LOCAUX DU FABLAB**

#### **MISE A DISPOSITION SALLE AEROMODELISME LOCAL FABLAB BRIVE**

Entre : Le FABLAB19, association 1901, domiciliée 7 rue Jules Vallès, 19100 Brive, Représenté par Michel Prigent, Président.

Et Le CDAM 19 (Comité Départemental d'Aéromodélisme de la Corrèze), Représenté par Gérard Muzergues, Président.

#### Article 1 : Objet :

Dans le cadre du transfert du Fablab vers les nouveaux locaux, il est prévu un espace d'environ 38m2 pour des activités autour de l'aéromodélisme. L'accès sous conditions à la salle est ouvert aux adhérents des clubs du CDAM 19, dont AC Brive et Vdp Les Milans domiciliés à Brive.

#### Article 2 : Durée :

La présente convention est conclue pour une durée de 3ans à compter de la mise à disposition des locaux. Elle est renouvelable à sa date anniversaire par tacite reconduction pour une durée au moins égale à 2ans sauf dénonciation par l'une ou l'autre des parties, trois mois au moins avant la date d'expiration, par lettre recommandée avec accusé de réception.

#### Article 3 : Conditions de mise à disposition :

Les conditions d'accès pour les adhérents du club d'aéromodélisme seront établies lors de l'Assemblée Générale de l'association, à savoir la contribution financière et la distribution de badges.

Les matériels et matériaux mis à disposition par le CDAM 19 resteront propriété du CDAM. Pour entériner cela, une liste du matériel propre au CDAM 19 présent dans le local du FABLAB19 sera annexée à cette convention et réactualisée chaque année à la date de l'AG de l'association FABLAB19.

#### Article 4 : Résiliation – Contestation :

En cas de dissolution du CDAM 19, la convention pourra être transférée vers l'un des clubs d'aéromodélisme fédéré du département.

Fait à Brive le 31 Janvier 2024

Le Président du FABLAB19 , Le Président du CDAM 19 ,

Michel PRIGENT Gérard MUZERGUES

#### **CONVENTION DE COLLABORATION ENTRE L'ASSOCIATION FABLAB19 ET LE COMITE DEPARTEMENTAL D'AERO-MODELISME DE LA CORREZE POUR L'UTILISATION DES LOCAUX DU FABLAB**

#### MISE A DISPOSITION SALLE AEROMODELISME LOCAL FABLAB BRIVE

#### **ANNEXE MATERIELS ET MATERIAUX MIS A DSPOSITION par CDAM19 au 25 janvier 2024**

- 1 Scie à chantourner PARKSIDE .
- 1 Machine de découpe fil chaud à commande numérique MC4X .